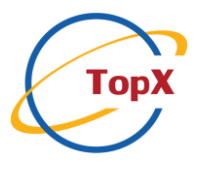

# **DP DUAL HEAD 2 PORT KVM SWITCH**

# **P/N: KVMDP43DH-2**

### **1. Features**

- 2 ports KVM switch DP, 2CH DP and USB HID signals synchronize switch.
- Support DP1.2.
- Support USB 2.0 protocol.
- Support DP dual display (this function is only available on computers that support dual display).
- Support video resolution max up to 3840 \* 2160@60Hz.
- Adaptive EDID, able to adapt to a variety of complex application environment.
- Built-in automatic adjustment system, make the image smooth, clear and stable.
- Simple to install, plug and play.

### **2. Package list**

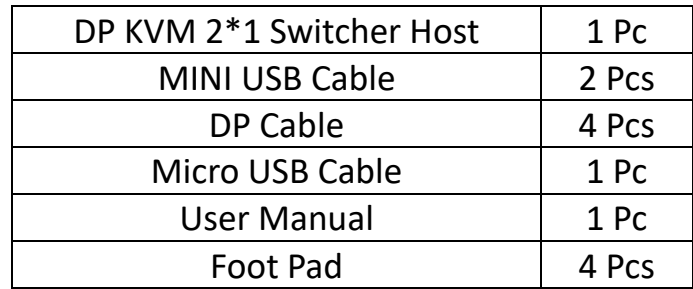

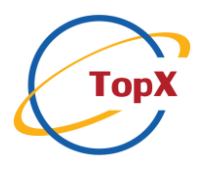

# **3. Specifications**

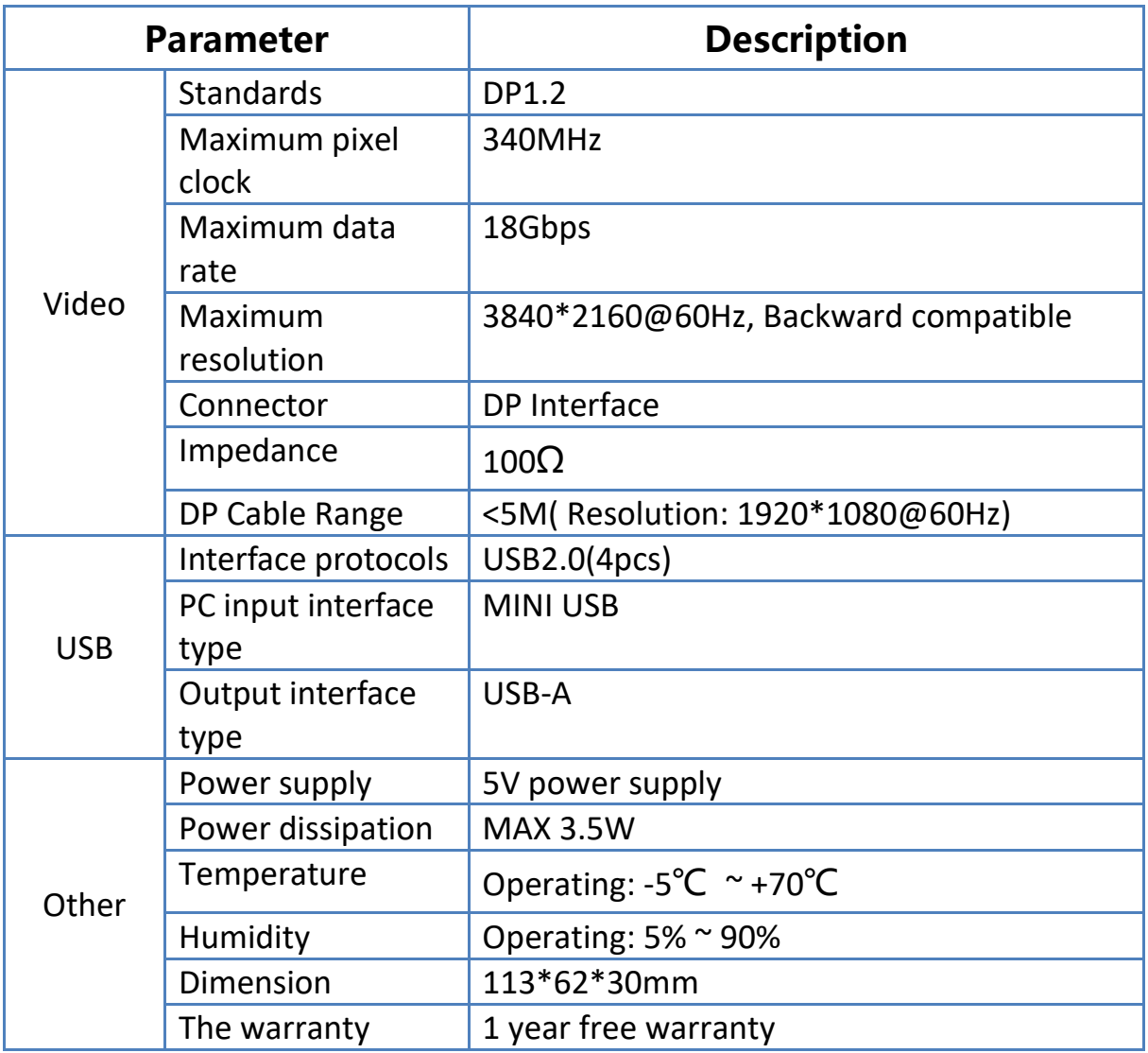

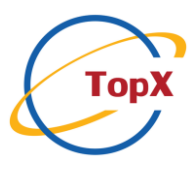

### **4. Panel**

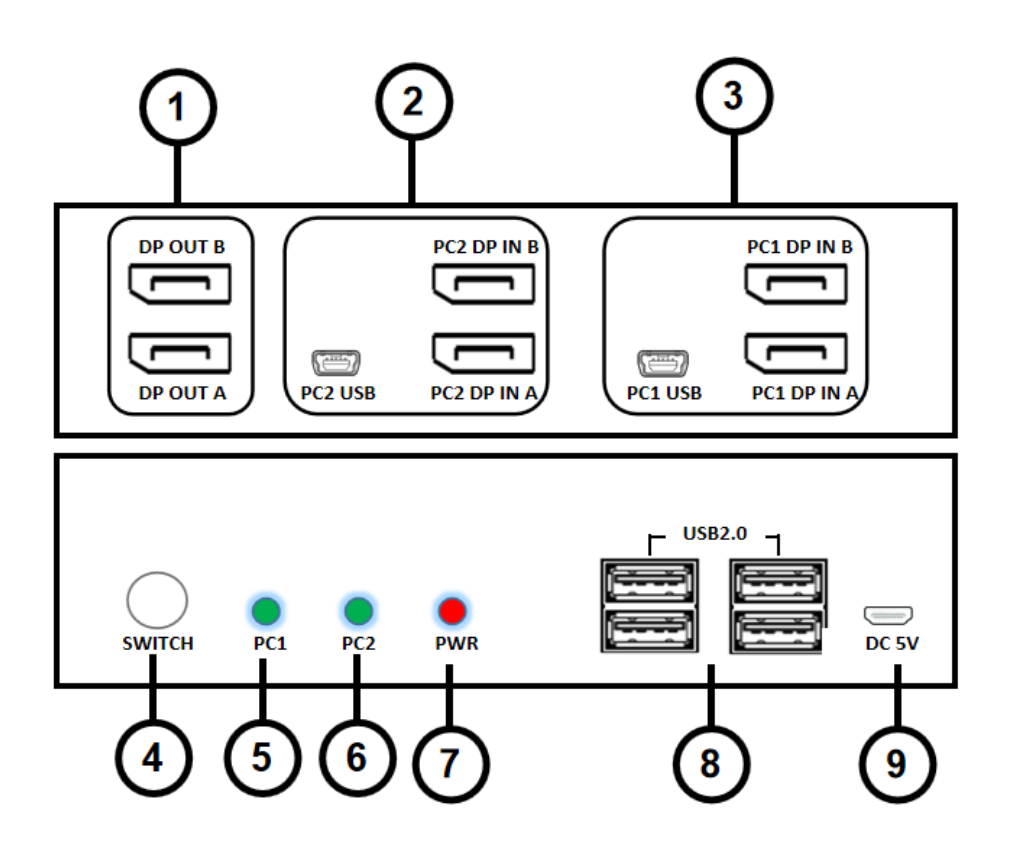

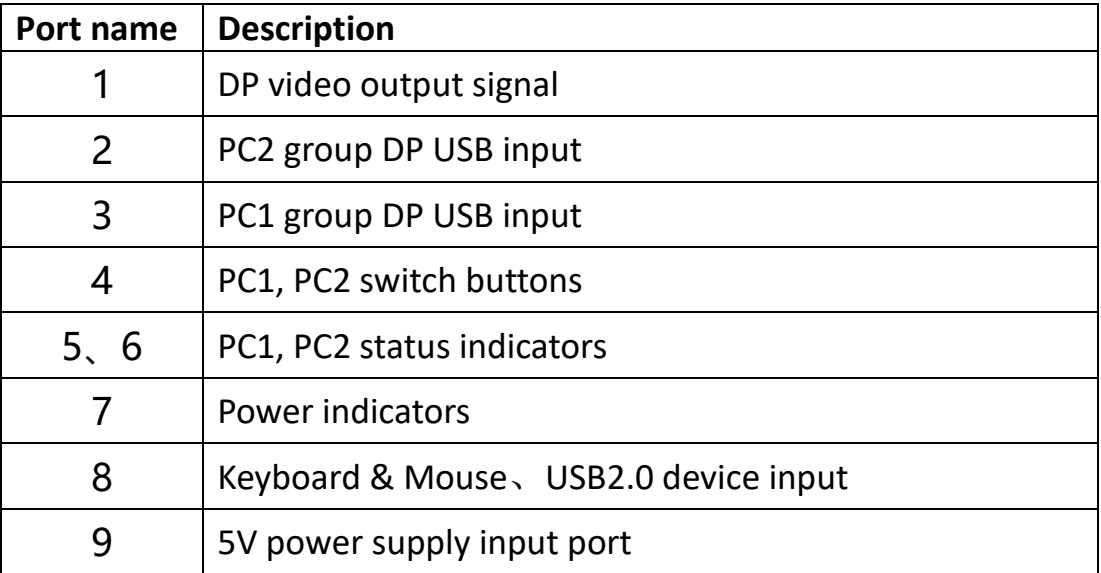

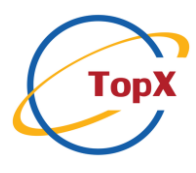

## **5.Diagram**

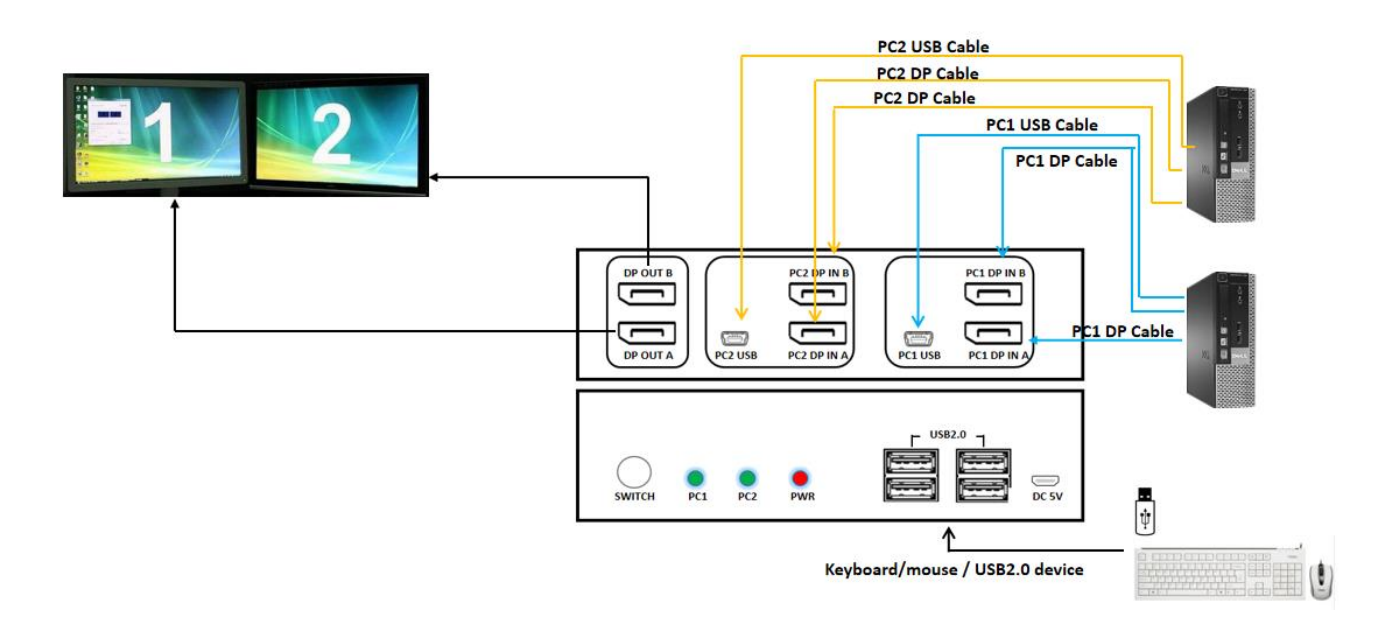

### **6. Connection steps**

1) Connect the micro USB charging cord before your input device and the KVM.

2) Using 2 DP cables and 1 MINI USB cable connect "input device 1" and the KVM input port.

3) Using 2 DP cables and 1 MINI USB cable connect "input device 2" and the KVM input port.

4) Using 2 DP cables connect the KVM output port and the 2 monitors.

5) Connect keyboard and mouse to USB2.0 port on the KVM.